# Cheatography

### dig (english) by TME520 [\(TME520\)](http://www.cheatography.com/tme520/) via [cheatography.com/20978/cs/7226/](http://www.cheatography.com/tme520/cheat-sheets/dig-english)

#### **Syntax**

dig [@server] [-b address] [-c class] [-f filename] [-k filename] [-m] [-p port#] [-q name] [-t type] [-x addr] [-y [hmac:]na‐ me:key] [-4] [-6] [name] [type] [class] [query‐ opt...]

#### **Config**

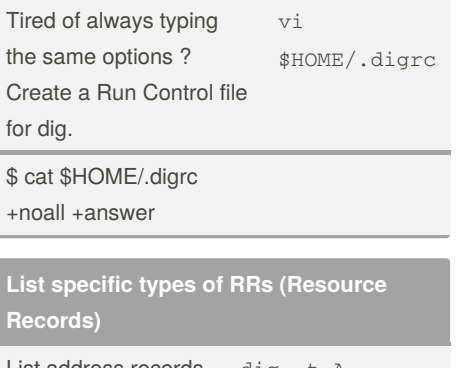

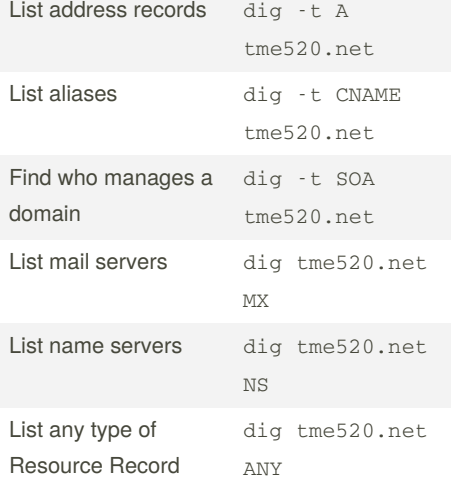

There are about 40 DNS Resources Records types, but you only have to know 5 of them:

- **A** : Address record (IPv4); AAAA for IPv6,

- **CNAME** : Canonical Name. Aliases to A or AAAA records,

- **SOA** : Start Of Authority: primary name server, email of the domain admin, domain serial number, and timers relating to refreshing the zone,

- **MX** : Mail eXchange. Points to a mail server,

- **NS** : Name Server (a DNS).

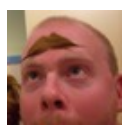

By **TME520** (TME520) [cheatography.com/tme520/](http://www.cheatography.com/tme520/) [tme520.com](https://tme520.com)

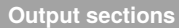

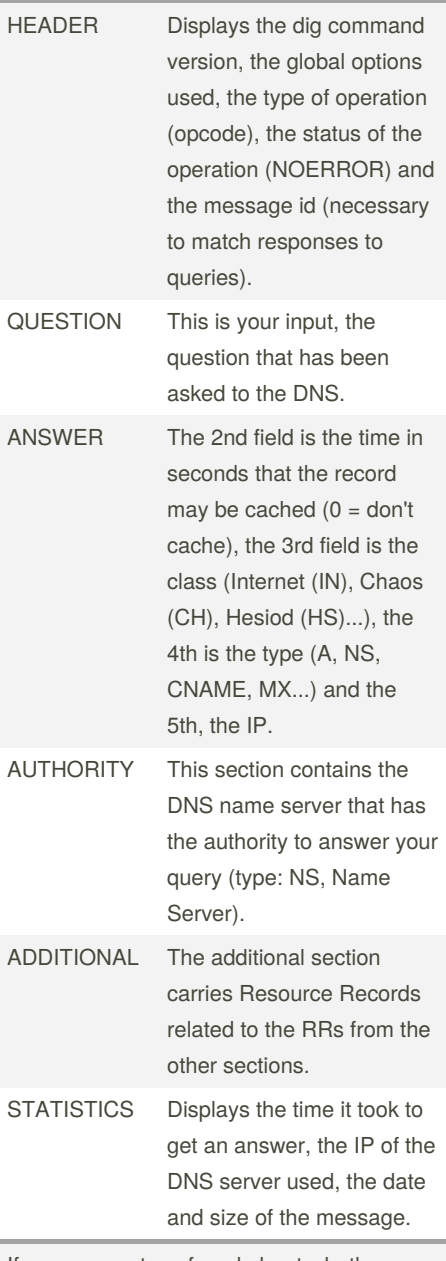

If you ever get confused about whether or not *dig* found any result for your query, check the ANSWER field from the header; if it's at 0, your query returned no proper answer.

**Batch mode: multiple queries in one go** Using a list dig -f names.list Using several arguments dig centos.org MX +noall +answer suckle‐ ss.org ANY +short Batch mode takes a filename as input; the file must be plain text and contain one domain per line: \$ cat names.list

redhat.com ubuntu.com perdu.com

## **Make that DNS talk !**

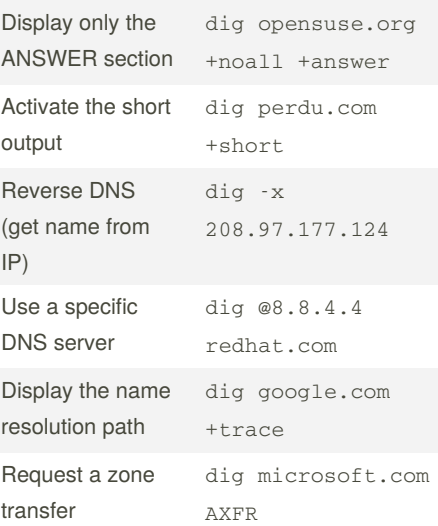

A zone transfer is a mechanism allowing an administrator to replicate DNS databases across a set of DNS servers. There are two methods: full (aka AXFR) and incremental (aka IXFR). Zone transfers were often used by people wanting to retrieve a list of all the Resource Records of a DNS server. Nowadays, most servers will refuse your request, mostly for security reasons.

Published 16th February, 2016. Last updated 12th May, 2016. Page 1 of 1.

Sponsored by **CrosswordCheats.com** Learn to solve cryptic crosswords! <http://crosswordcheats.com>